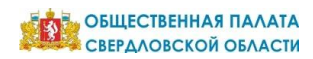

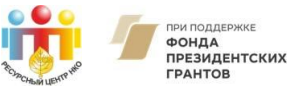

# **Лутбокс\* выпуск 1:**  виртуальные инструменты в помощь НКО

Лычагина Наталья Сергеевна, эксперт Регионального ресурсного центра РСМ для СО НКО, эксперт Общественной палаты СО

\*Лутбокс (англ. Lootbox) – ящик добычи в компьютерной игре, который содержит разные виртуальные предметы в помощь игроку

Екатеринбург, 2022

#### **КОНСТРУКТОРЫ**

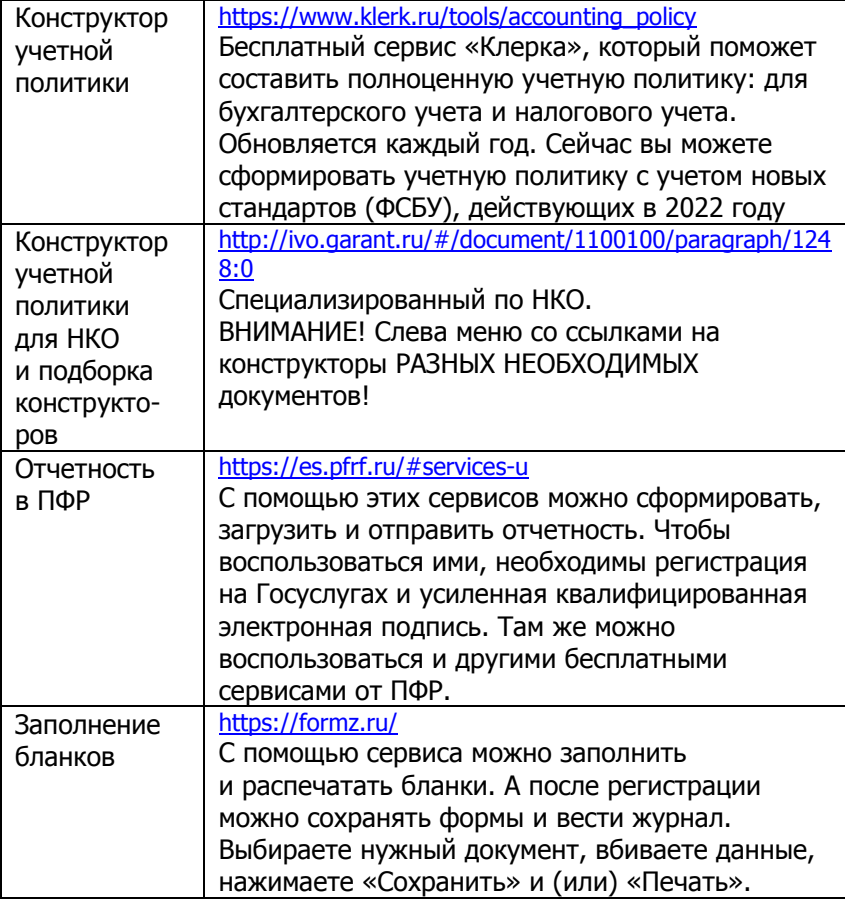

#### **КАЛЬКУЛЯТОРЫ**

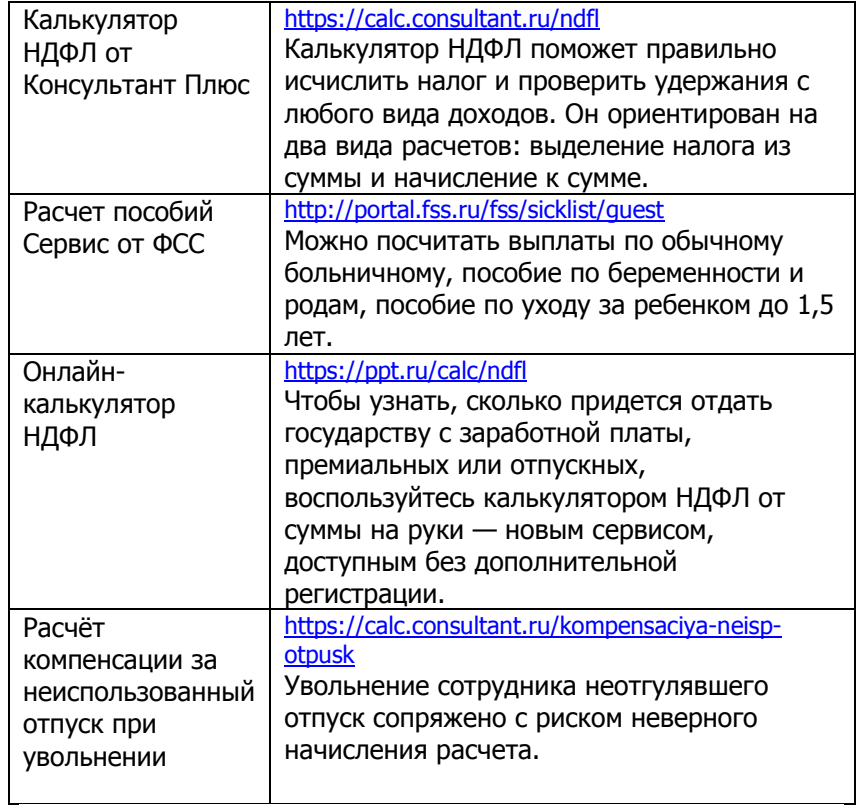

### **ДЛЯ РАБОТЫ С ДОКУМЕНТАМИ**

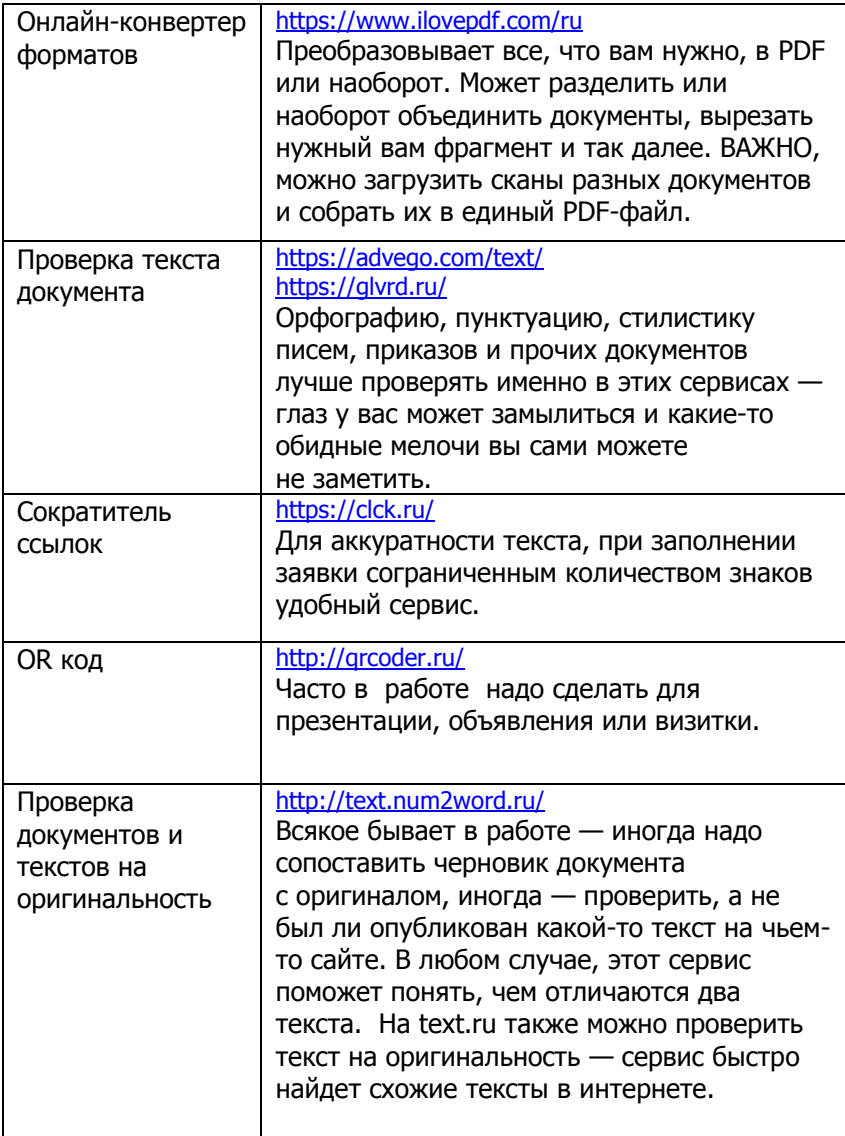

## **ДЛЯ НКО СВЕРДЛОВСКОЙ ОБЛАСТИ**

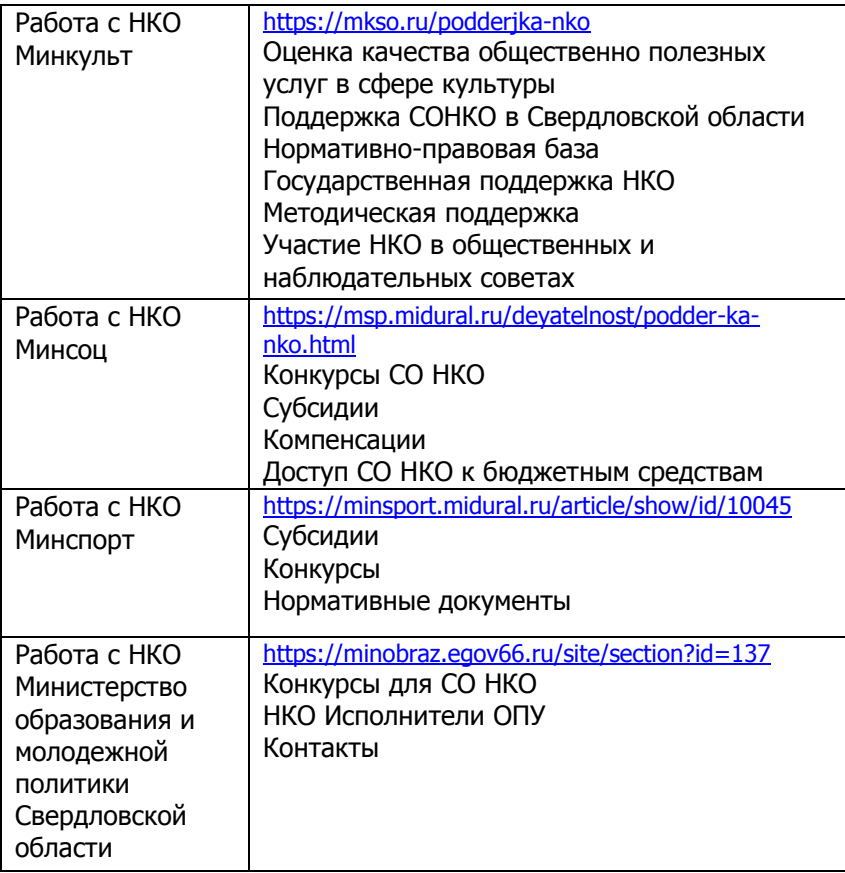

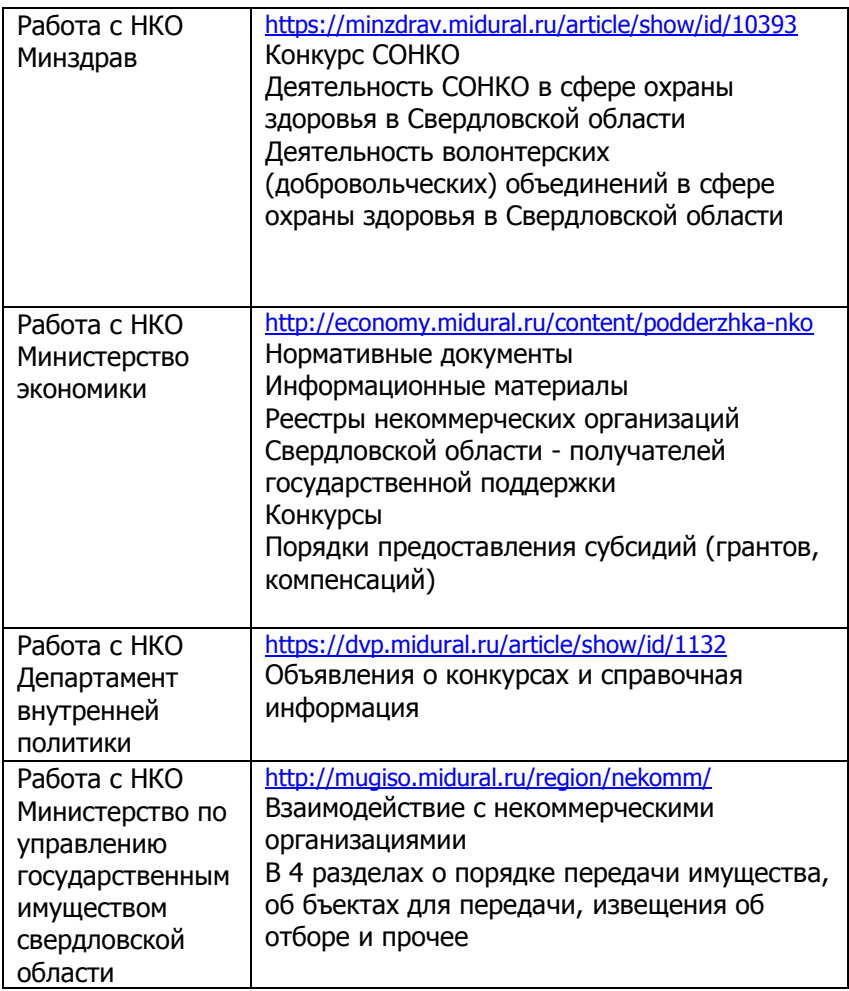

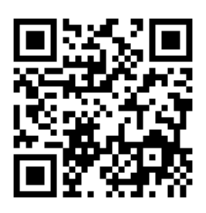

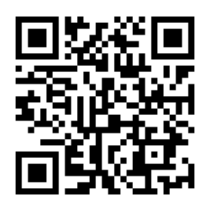

Видео вебинаров нашего ресурсного центра [https://vk.com/video/@rrc\\_nko](https://vk.com/video/@rrc_nko)

Образцы и бланки первичных документов <https://disk.yandex.ru/d/yfwfwN85NMj8bQ>

Обучение от ФПГ [https://xn--90aialyd0b6a.xn--](https://обучение.президентскиегранты.рф/) [80afcdbalict6afooklqi5o.xn--p1ai/](https://обучение.президентскиегранты.рф/)

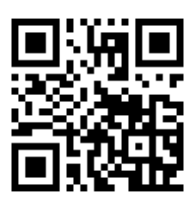

Юридические консультации от правовой комманды <https://ngo-law.ru/gethelp>

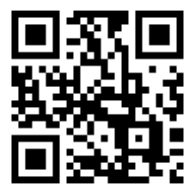

Клуб бухгалтеров и аудиторов <https://bclub-ngo.ru/>

**7**

Лычагина Наталья Сергеевна natalychagina@gmail.com <https://lychagina.wordpress.com/>